# **Constructing and Using Pearson Symbol Code Indexes (PSCI)**

*hP20 to hP22*

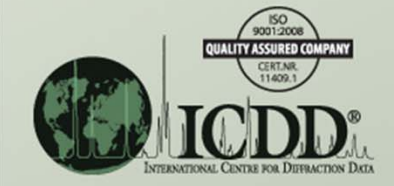

# Introduction

A PSCI can be used for (but is not limited to): (a) Identifying possible prototype structure types for an unknown material, (b) Comparing isotypical phases, their lattice parameters and chemistries.

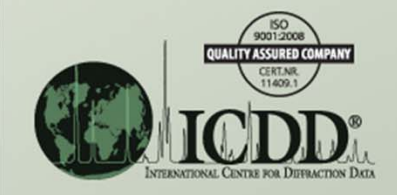

### **Notes**

- For this, and all metals and alloys problems, please use the empirical formula (it is alphabetized) and the *Crystal Data cell* (ensures that all lattice parameters and axial ratios are from <sup>a</sup> standard cell).
- In the following search results, the numeric in *Pearson* is the number of atoms in the unit cell and not the number of crystallographic sites. Hence, this is the Pearson Symbol Code (PSC) and not necessarily the Pearson Symbol (PS).

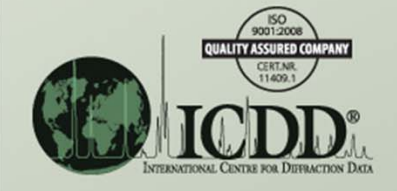

### **Notes** *continued*

- The *LPF Prototype Translation Table* (reference 2) provides <sup>a</sup> cross‐reference between older and current Metals, Alloys and Related Phases (M&A) Subfile's prototype structures and will be useful to the analyst.
- In each of the following examples, the analyst constructs a PSC index that reflects the requirements of the crystal system, be it as simple as cubic or as complex as anorthic (triclinic).

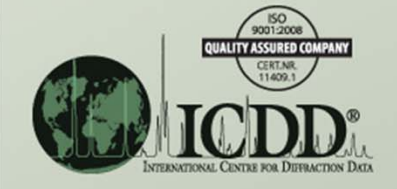

### Example hP20 to hP22

Construct a Pearson Symbol Code index for M&A phases having <sup>a</sup> (a) Pearson Symbol Code (PSC) between hP20 and hP22, and (b) <sup>a</sup> space group of 194.

*Note: The space group is fixed only to limit the size of the output.*

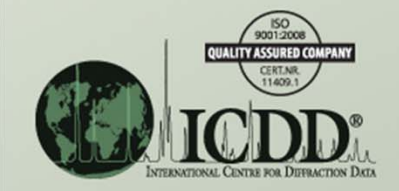

• Click on the *Structures* tab and under *Construct Pearson Symbol Code*, select:

- *Crystal Symmetry* <sup>=</sup> Hexagonal,
- *Lattice Centering* <sup>=</sup> Primitive,
- *Atom Count* <sup>=</sup> 20 to 22, and
- *International Space Group Number Exactly 194.*

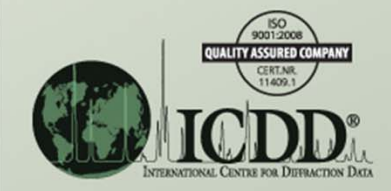

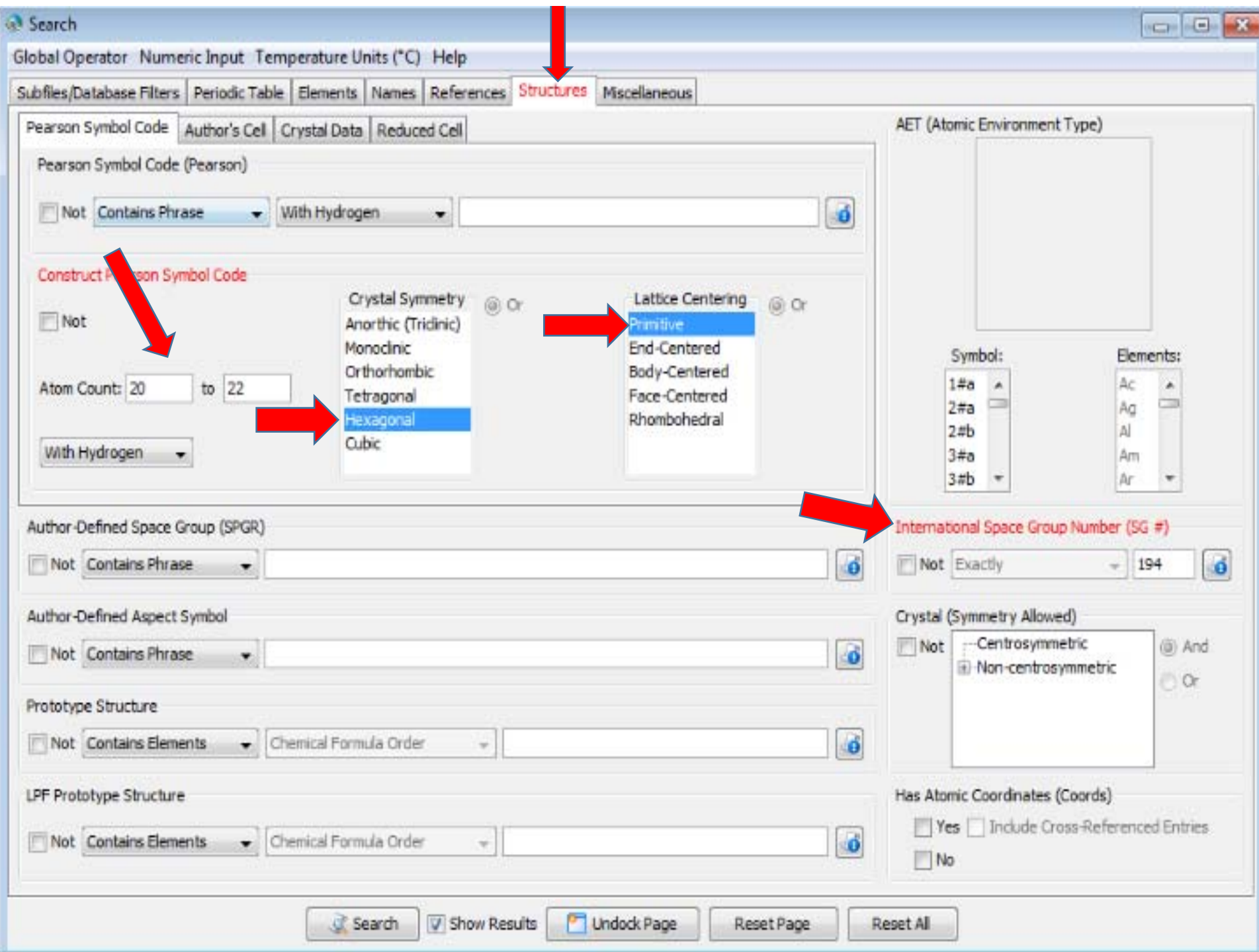

- Click on the *Subfiles/Database Filters* tab and under *Subfile/Subclass* and select *Metals & Alloys*.
- Click on *Search*.

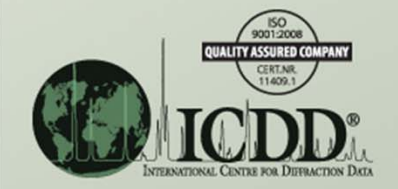

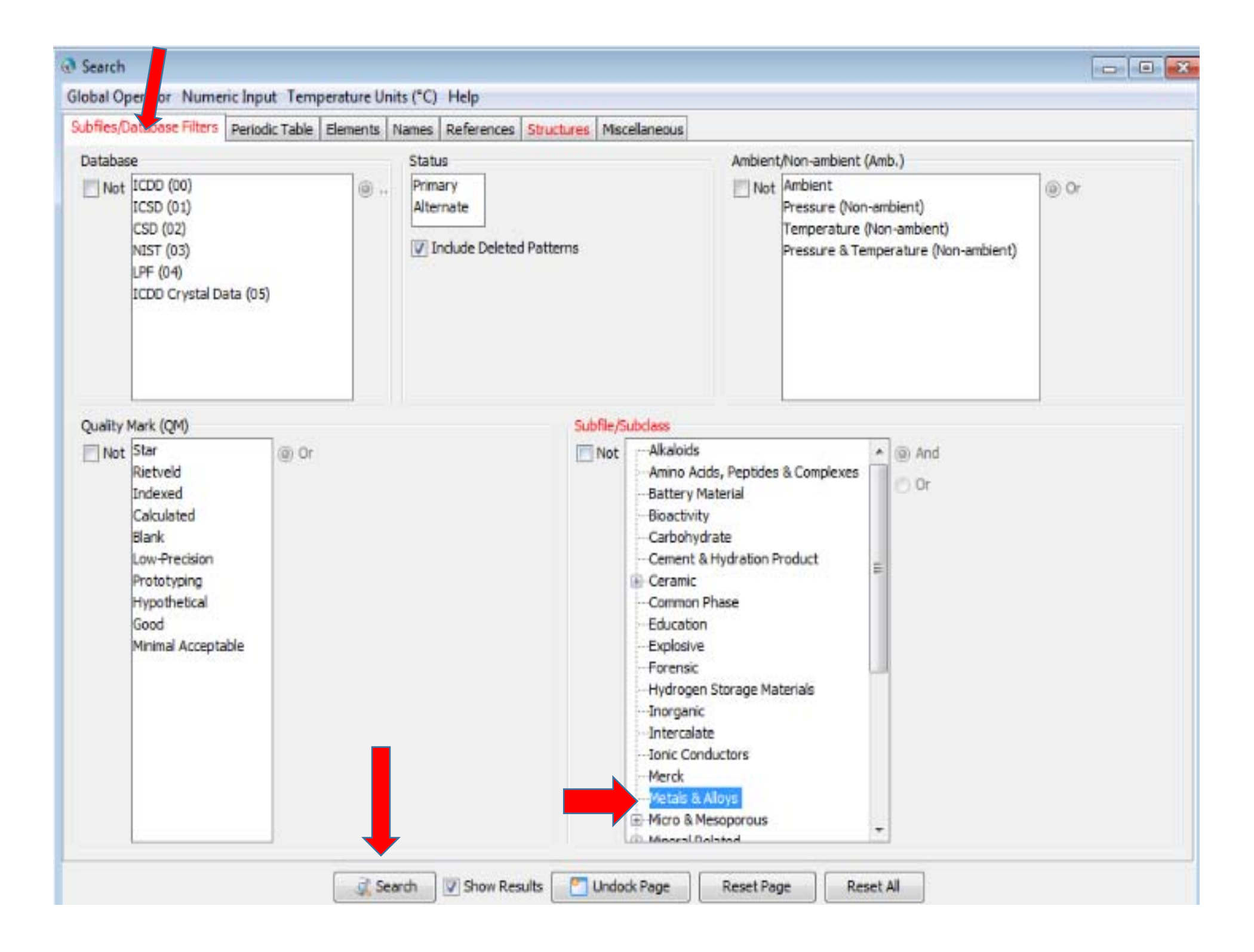

- Click on *Edit* and then *Preferences* and put the *Results* list in a PSC index form by arranging the columns left‐ to‐right as shown below.
	- *Pearson*
	- *Empirical Formula*
	- *Prototype Structure (Alpha Order)*
	- *LPF Prototype Structure*
	- *SG#*
	- *XtlCell c/a*
	- *XtlCell <sup>a</sup>*
	- *XtlCell <sup>c</sup>*
	- *PDF #*
	- *QM*

### • Click on *Apply* and then *OK.*

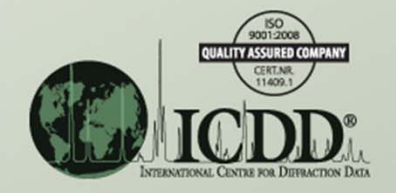

#### Results - {Subfile/Subclass (Metals ...

File Edit Fields Results Similarity Index Help

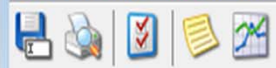

Results (110 of 340,653)

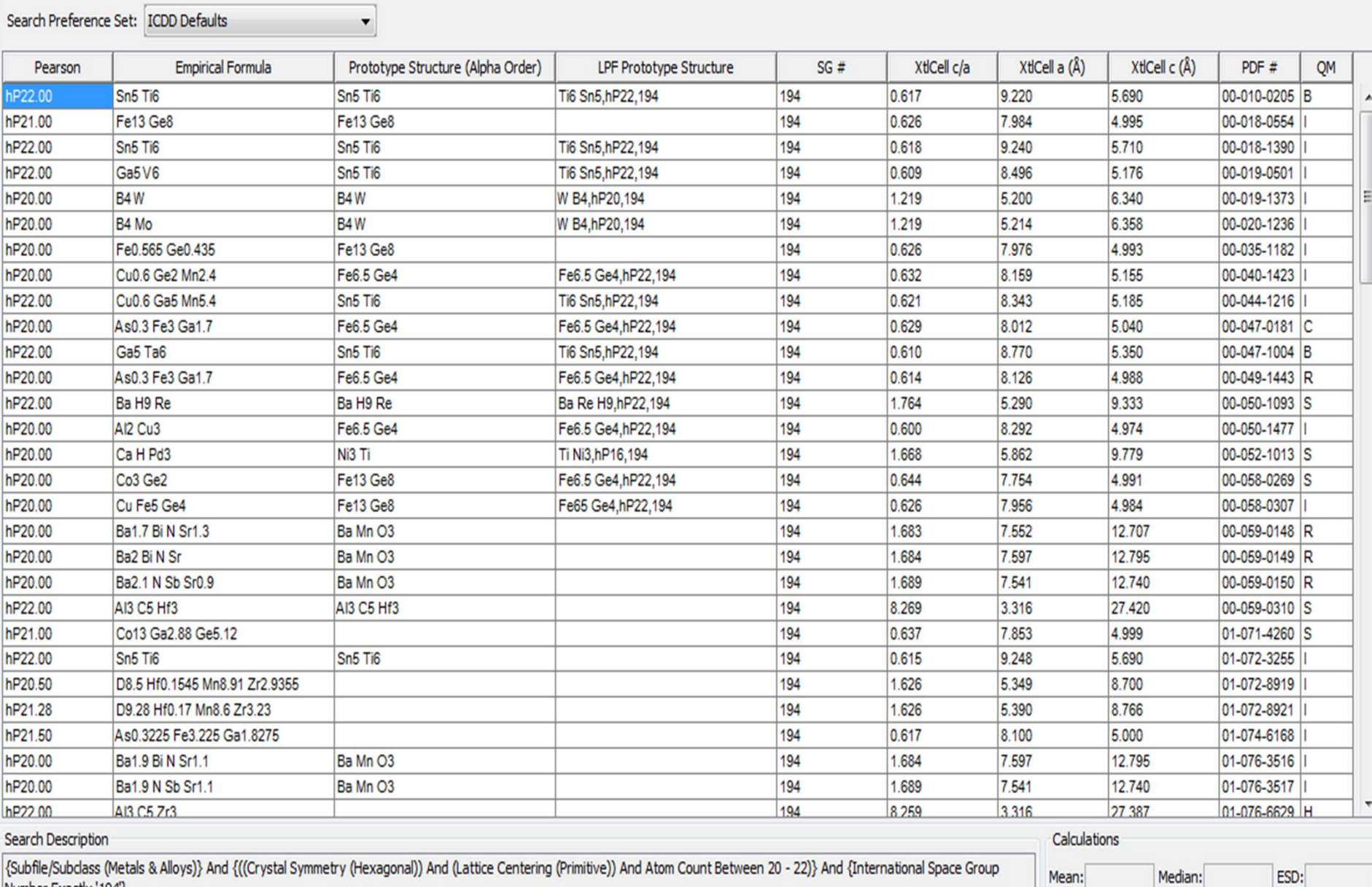

|{Subfile/Subclass (Metals & Alloys)} And {((Crystal Symmetry (Hexagonal)) And (Lattice Centering (Primitive)) And Atom Count Between 20 - 22)} And {International Space Group Number Exactly '194'}

Median: ESD:

- Various sorting options may be used here.
- For example, sorting on *Pearson*, *XtlCell c/a* (the axial ratio), or *LPF Prototype Structure* will produce useful results.

*Note: For this example, the analyst will want to try all three sorts to determine which is more effective for his/her interests.*

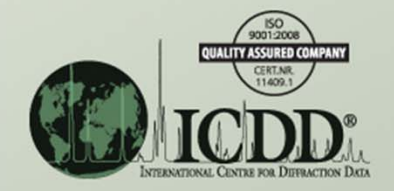

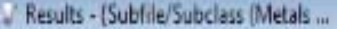

File Editorijields Results Similarity Index Help

R Ø R Results

0 of 340,653)

#### Ference Set: ICDD Defaults Search

 $\blacksquare$ 

四

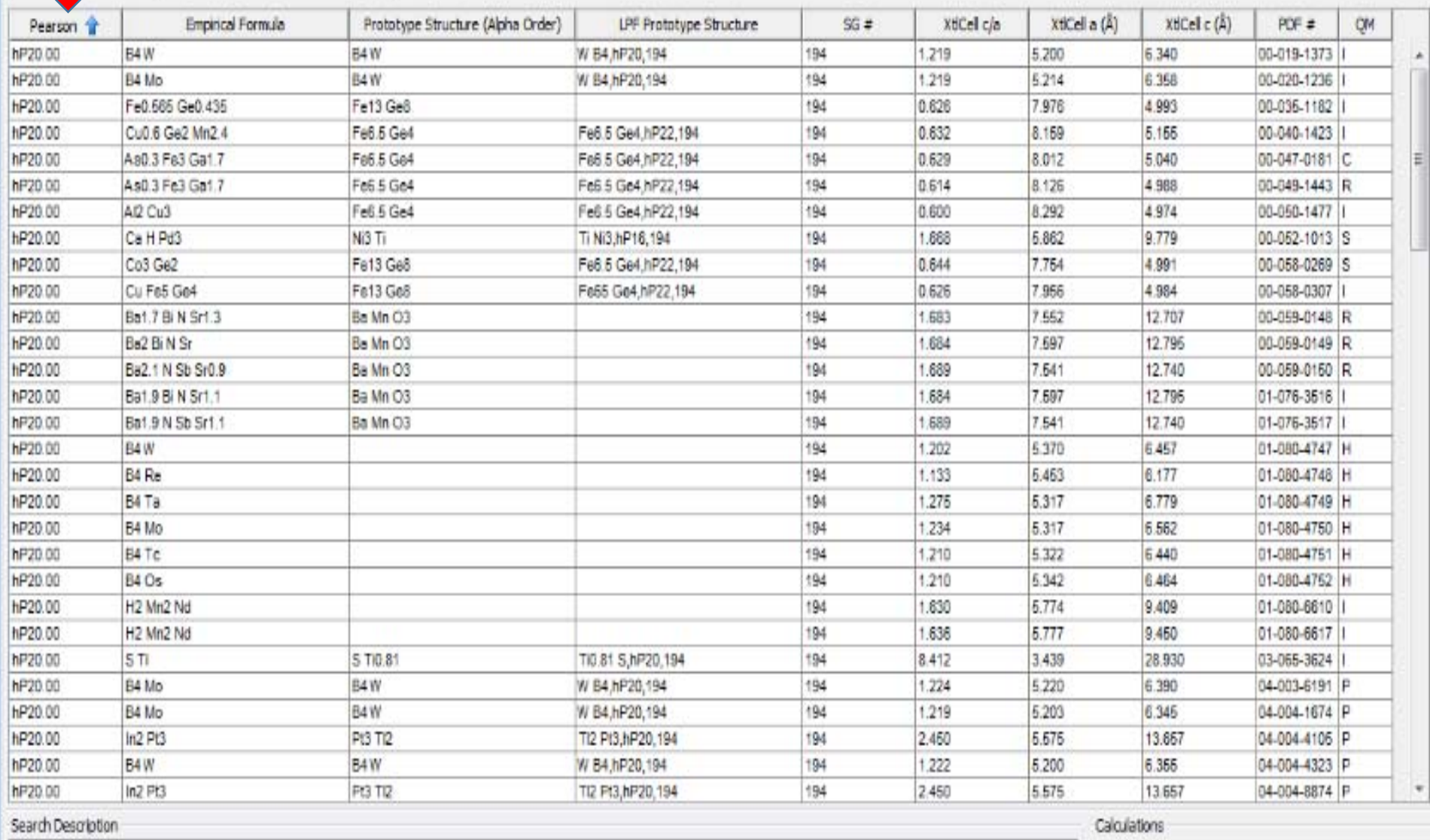

{Subfie/Subclass (Metals & Alloys)} And {((Crystal Symmetry (Hexagonal)) And (Lattice Centering (Primitive)) And Atom Count Between 20 - 22)} And {International Space Group

Mean: Median: ESD:

#### - Results - {Subfile/Subclass (Metals ...

File Edit Fields Results Similarity Index Help

 $= 0 + x$ 

84082

Results (110 of 340,653)

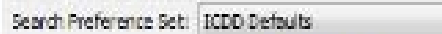

 $\frac{1}{2}$ 

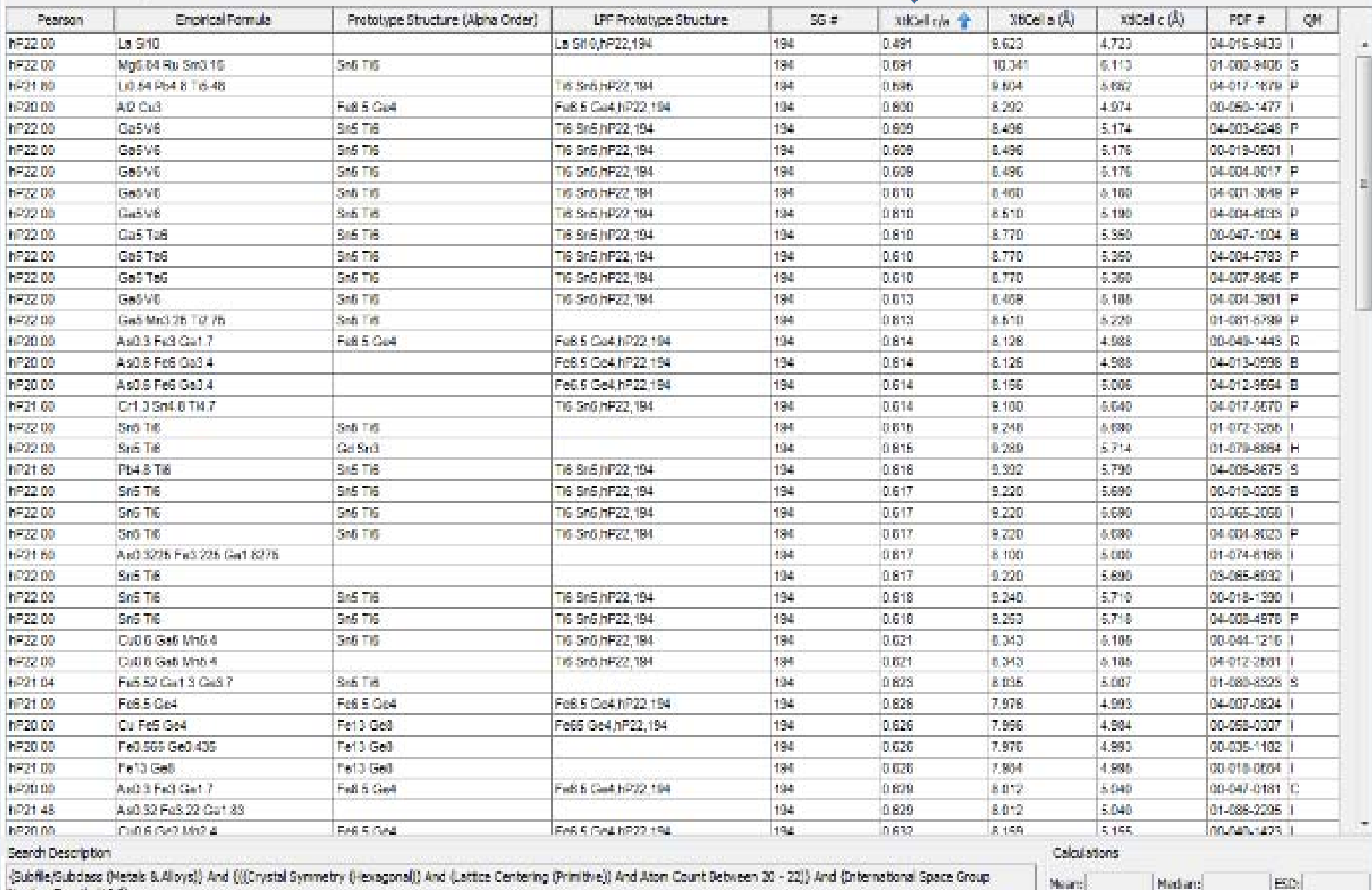

#### / Results - {Subfile/Subclass (Metals ...

File Edit Fields Results Similarity Index Help

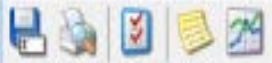

Results (110 of 340,653)

#### Search Preference Set: ICDD Defaults

 $\bullet$ 

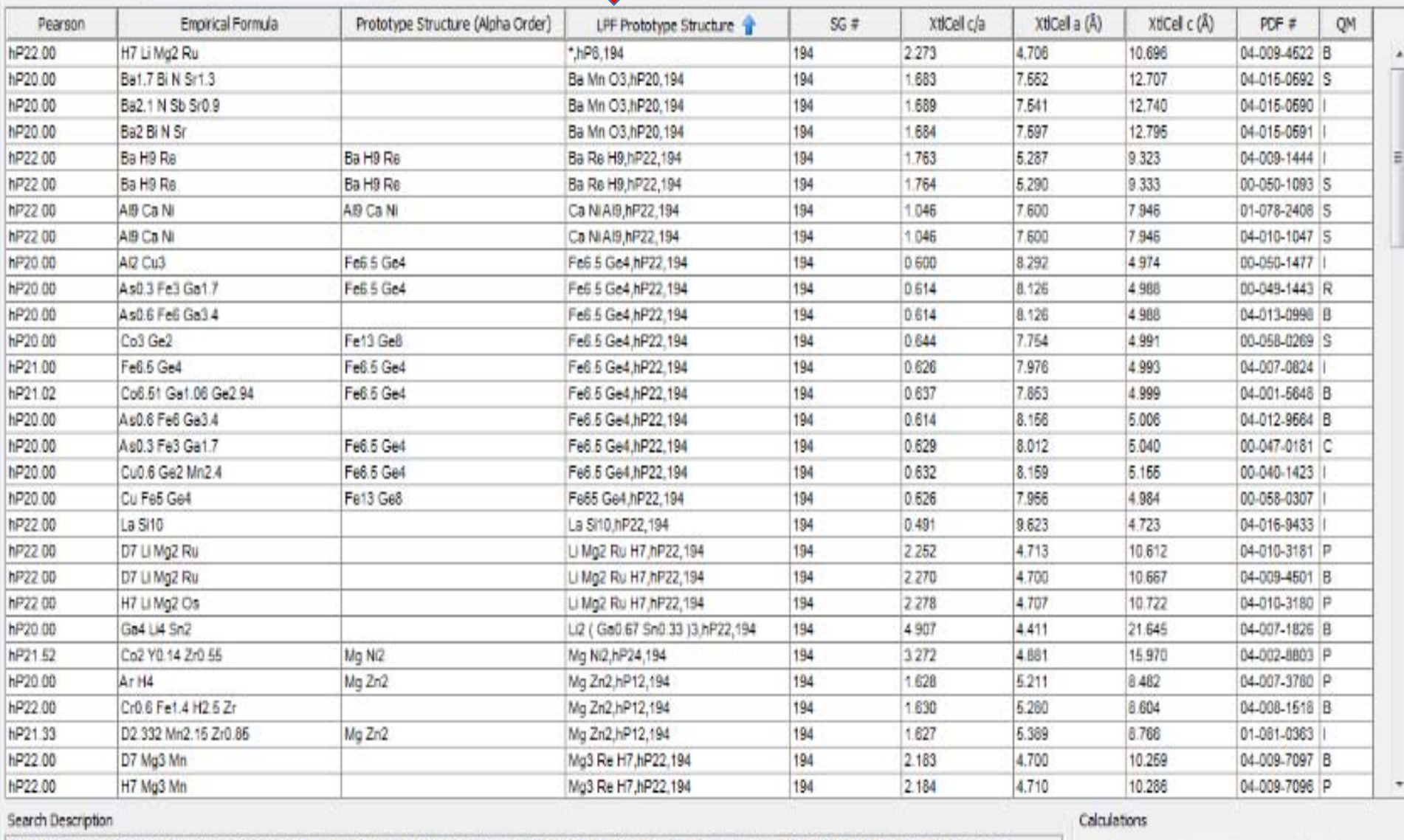

(Subfile/Subdass (Metals & Alloys)) And {((Crystal Symmetry (Hexagonal)) And (Lattice Centering (Prinitive)) And Atom Count Between 20 - 22)) And (International Space Group

Median:

ESD:

Mean:

## Example hP20 to hP22 *Search Results*

What do your search results show?

- 1.) How many entries do you have?
- 2.) What are the main LPF prototype structures you see?
- 3.) Is there <sup>a</sup> dominant one?
- 4.) What is the range of lattice parameter (*XtlCell <sup>a</sup>*) for the dominant prototype structure?
- 5.) Look at entries 01‐071‐4260 and 01‐086‐2295. What LPF prototype structure do you think these entries should have? Why?
- 6.) What prototype structure would  $\textsf{Co}_{6.51}\textsf{Al}_{1.1}\textsf{Ge}_{2.9}$  have? Hint: Look for <sup>a</sup> similar chemistry; perhaps one with gallium instead of the aluminum in this example.

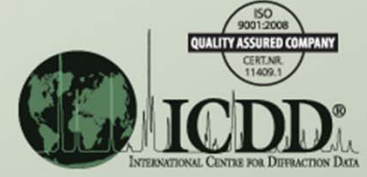

### Compare your results with the following discussion.

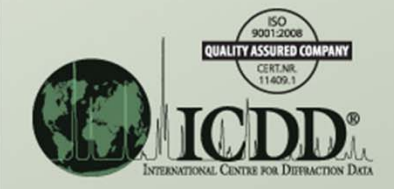

- These sorts show (among other things) that:
	- More than 100 entries fit the search criteria,
	- At least 22 LPF prototype structures are present,
	- Both the *Pearson* and *XtlCell c/a* sorts easily separating most of these types,
	- The *LPF Prototype Structure* sort lists the prototype structures within the search criteria, and
	- It would be relatively easy to assign prototype structures to many PDF phases where they are missing as well as an analyst's unknown metallic phase that fits into the search criteria.

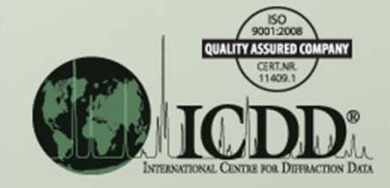

- For example, using the *XtlCell c/a* sort, two prototype structures with similar c/a values are found. Please concentrate on range in c/a of 0.591 to 0.644.
	- The Fe<sub>6.5</sub>Ge<sub>4</sub>,hP22,194 type has 15 entries with c/a between 0.600 and 0.644 and *Pearson* = hP20 to hP21.50, though not all are marked with the type.
	- The Ti<sub>6</sub>Sn<sub>5</sub>,hP22,194 type has 25 entries with <br>• c/a between 0.591 and 0.623 and *Pearson* hP21.04 to hP22, though not all are marked with the type.

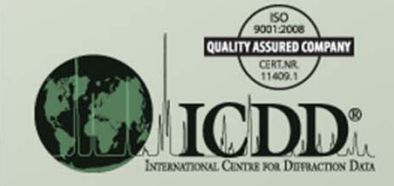

- Thus, if the analyst has an unknown metallic phase in space group 194 and has a c/a of about 0.62, these two structures would be of interest. There are several approaches that would help in choosing which structure is more likely. Some are listed below.
	- Compare the d's and I's of the unknown versus each of the prototype structures and their examples. This helps most when<br>the prototype structures have d's and I's that are significantly the prototype structures have d's and I's that are significantly<br>different.
	- Look at the crystal chemistry of the examples of each prototype structure. That is, are the elements in the unknown material more similar to those in the examples of one prototype structure than the other?
	- Calculate hypothetical powder patterns for the analyst's material using (a) his/her material's chemistry and (b) the atom positions<br>for each prototype structure in turn. The resultant patterns for each prototype structure in turn. The resultant patterns<br>could then be compared to the unknown material's could then be compared to the unknown material's<br>experimental pattern

The answer to questions 5 and 6, above, is  $Fe<sub>6.5</sub>Ge<sub>4</sub>$ , hP22, 194. The analyst is encouraged to study the various sort results, since they have many uses. For example, in an ongoing project, the ICDD M&A Subcommittee is using such sorts to update assigned prototype structures in the M&A Subfile.

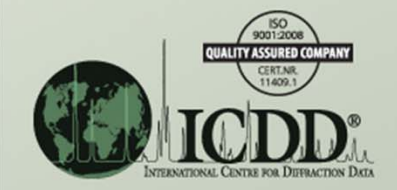

### References**General References**

1.) The *Strukturbericht Symbol Index* provides <sup>a</sup> cross‐reference between metals, alloys and related phases' Strukturbericht symbols and PDF entries. http://www.icdd.com/subcommittees/metalsalloys/files/III%201%20b%20Strukturbericht%20Symbol%20Index%2008‐19‐10.xls

2.) The *LPF Prototype Translation Table for Metallic Structures* provides <sup>a</sup> cross‐reference between older and current metals, alloys and related phases' prototype structures.

http://www.icdd.com/subcommittees/metalsalloys/files/LPF%20Prototype%20Translation%20Tables%20V‐2.1%2010‐21‐13.xlsx

### 3.) A chemical electronegativity table.

http://www.icdd.com/subcommittees/metalsalloys/files/VI%207%20M&A%20Electronegativity%20Table%2011‐24‐11.xls

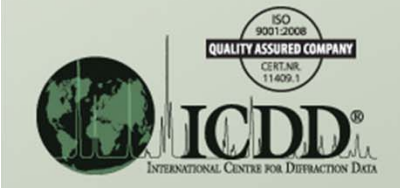